# *Mac Matters* - The Newsletter of New to Mac

## **Repeating myself!**

In the last newsletter I described at length the type of scam that's most common now - aimed at fooling you rather than the computer. (If you don't have a copy of Issue 15, it's available on the web site). Despite this, I've had three more people contact me recently saying that they'd been fooled by a very genuine looking email purporting to be from Apple, but was actually a scam aimed at obtaining access to the Apple ID and hence credit card details. So please be on your guard!

At the risk of labouring the point, I'll give examples of two I've received recently. The first was an email from Apple Care Team using the email address secure@apple-team.co.uk (see attachment No.1). On a Mac (but not an iPad) when, in the original email, I hovered over the link Review your iCloud Profile, it was about to take me to a web site appleweb-service.co.uk. Attachment No.2 is what was there - looks very genuine! However, I don't have an Apple ID linked to my New To Mac address so this was obviously a scam. So I entered a rude word as a password and it took me to attachment No.3 - again, an excellent copy of Apple's genuine page. That domain was registered to an individual based in Cardiff Bay. Two days later, the web site was gone and a week later the domain was cancelled.

Today I've received one from Tesco Bank which doesn't look at all genuine and the web address is lenza.by - not even an attempt at Tesco and .by is Belarus. The site had already been taken down by the time I looked!

#### **Wi-Fi issues with Yosemite**

It's been widely reported that there were issues with wi-fi connections with the early versions of Yosemite. Connections would drop or not even connect even though the settings were correct. There could also be network problems with devices connected using ethernet with computers being seen as a new machine every time they logged on resulting in you seeing your computer name with a number after it multiple times. These have been cleared up with the latest version  $-10.10.2$ 

#### **Linking your Mac to your iPhone**

If your Mac is running Yosemite and your phone iOS 8, provided they are both connected to your broadband network, you can make or receive calls using the built-in microphone on your Mac. (Note that there's currently an issue which stops this working with external microphones so if you're using a Mac Mini and so don't have a built-in one, you'll need to wait for Apple's fix).

## **iPad/iPhone tips**

Some things I've been asked recently:

Where has the red eye reduction option gone in iOS 8? It hasn't gone but iOS 8 can automatically detect whether a photo has a red eye issue (too clever by half!) and will only offer you the removal tool if it detects it in that photo.

Dissolve not working in slideshow? It's not you, it's known issue which I'm sure Apple will fix soon.

While on the subject of slideshows, iPhoto on the Mac has the ability to 'fit slideshow to music'. What this means is that you can choose any number of photos and any piece of music and iPhoto will work out how

long each photo needs to be displayed so that your slides and the music finish at the same time. iOS 8 does not have this feature (yet?) so you need to fool it. In Settings, in the Photos section there's an option to choose how long each slide shows for but there's a limited choice. However, if for example you have thirty photos to show and you choose to show each one for five seconds, your photos will play for two and a half minutes. In the music app, if you choose Artists, each song has its length beside it - just choose one that lasts the required time and you're done.

## **iCloud & iCloud Drive**

These two still seem to be causing some confusion. Before the launch of Drive, the two were both under the umbrella of iCloud but the storage part would only store files from Apple applications.

Briefly, iCloud is for synchronisation. You can decide which apps are synchronised, for example Contacts & Calendars. What this means is that if you alter a telephone number or add a calendar entry on one of your devices, iCloud will send the data to all your other devices so they're all up-to-date and you've only had to add or change the data once.

iCloud Drive does a similar job but it's not a true synchronisation like iCloud. You can save files - any type of file, Microsoft Word, drawings from your graphics programme etc. as well as from the usual Apple apps and they can be seen and loaded by any of your other devices that wants them, i.e. your latest version is stored on iCloud Drive and is available to but not sent automatically to the others.

### **No more?**

Please let me know if you'd prefer to come off my mailing list.

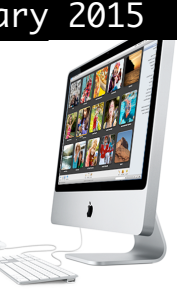

#### Issue 16 February 2015